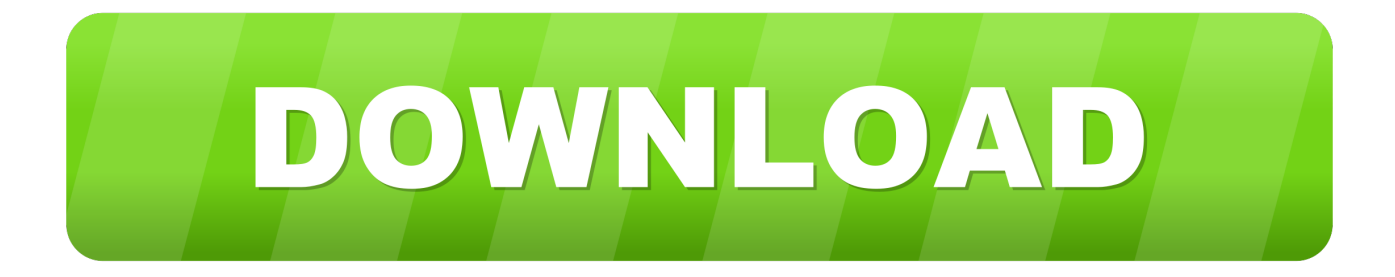

## [Composite 2006 64 Bit Xforce Keygen](http://bytlly.com/16uy9b)

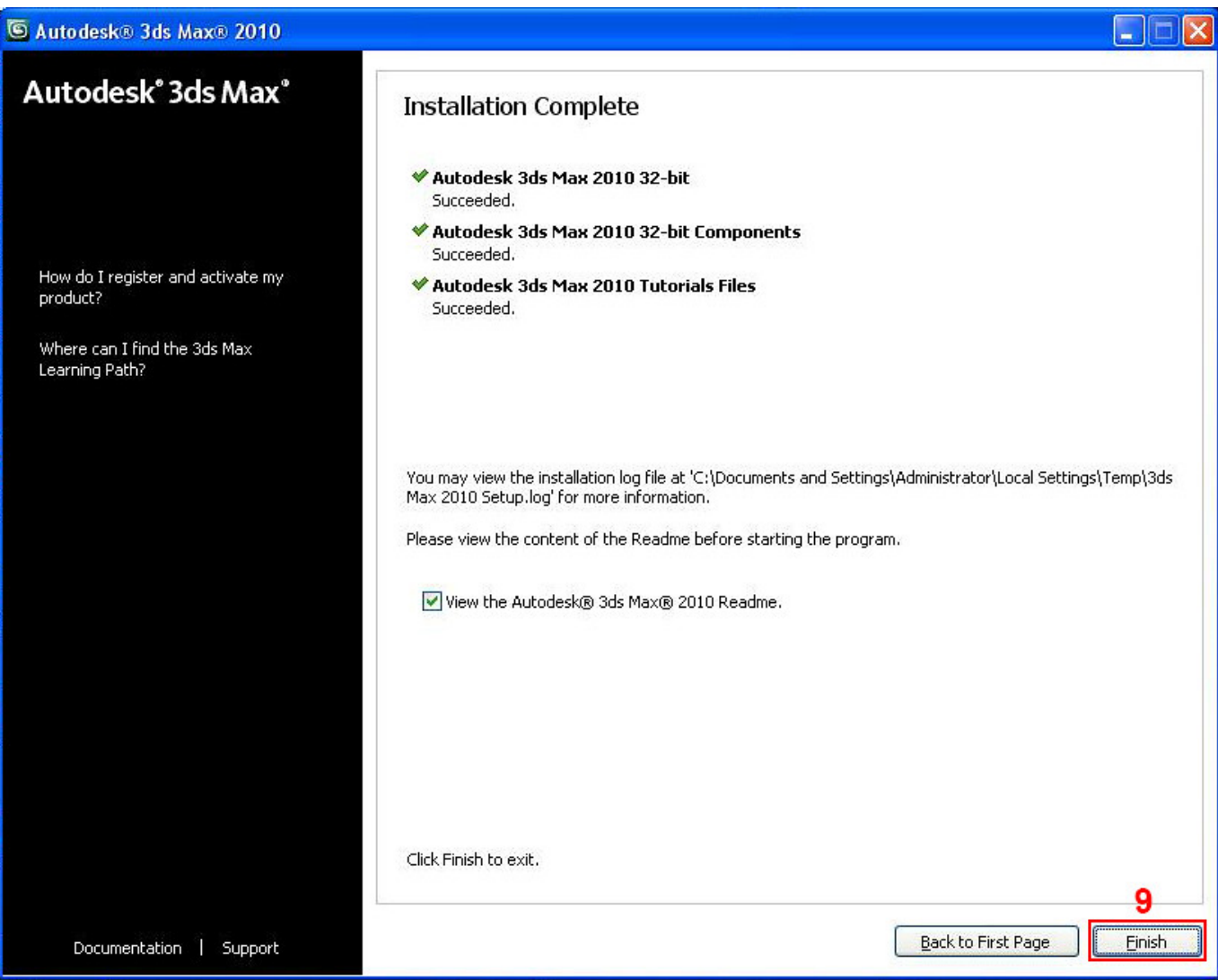

[Composite 2006 64 Bit Xforce Keygen](http://bytlly.com/16uy9b)

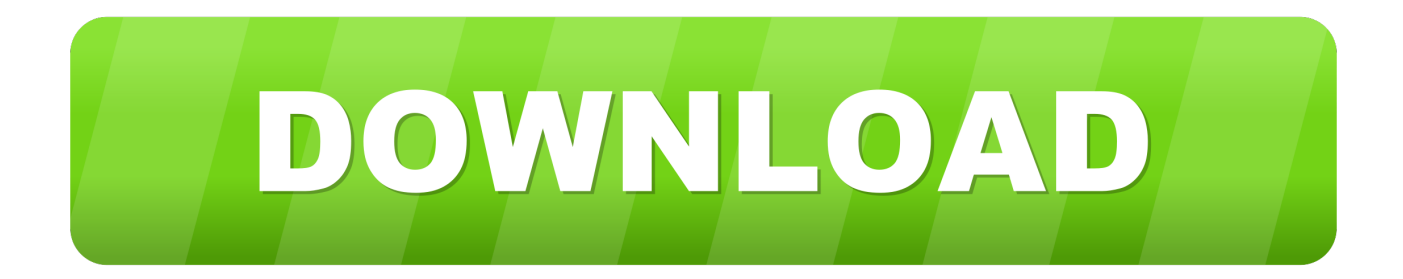

Autodesk Maya 2008 Extension 1 For XP Vista 32 e 64 bit and Mac ... of bit-depth or image size, using the Maya Composite compositor. ... Once at the activation screen: start XFORCE Keygen 32bits version if you ... A Facebook User Alhmam Alhmam0007@hotmail.com Alhmam Obaidh2006@yahoo.com.. Try Helius Composite free for 30 days. Composite analysis modules with an expansive material library. Download Free Trial. Available for Windows 64-bit.. Wilcom 2006 sp4 r2 crack rar 64 bit. Web . ... Results of xforce keygen 64 bit adds: Free download software, Free Video dowloads, Free Music downloads, Free Movie ... composite materials by kk chawla pdf free download. Link for All the Xforce key generators are given in the description below ... appears Then: Start XFORCE Keygen 32-bits or 64-bits version. 7.. Autocad 2010 keygen only with full setup 64bit free . how to run xforce keygen as administrator. And now you can right click on a file and open it as administrator .... Xforce keygen autocad 2013 64 bit by Main page, released 24 November 2018 Autodesk 3ds Max 2013 Keygen Xforce 64 Bit Download .... Select I have an activation code provided by Autodesk; Run 32-bit or 64-bit XFORCE Keygen as an administrator (both can be activated); Click .... Select I have an activation code from Autodesk. Once at the activation screen start XFORCE 32-bit or 64-bit as administrator. Click on Mem Patch (you ... Autodesk TruNest Composites 2019 00BK1 Autodesk TruNest Contour ... a49d837719